**Question Settings** 

Name: **Enrolment No:** UNIVERSITY WITH A PURPOSE

## UNIVERSITY OF PETROLEUM AND ENERGY STUDIES

End Semester Examination, July2020

**Course: Advanced Linuz** Semester: IV Program: B.Tech. CS DevOps Time 02 hrs. **Course Code: CSDV 2003** Max. Marks: 100

Mode of exam: Online through blackboard

Description attempt all questions

all questions carry one marks

Instructions

**Total Questions** 60 **Total Points** 100 Number of Attempts 66

1. Multiple Choice: Which command is used to display the ...

Points: 1

| Question | 1        | Which command is used to display the operating system name |
|----------|----------|------------------------------------------------------------|
| Answer   |          | OS                                                         |
|          |          | unix                                                       |
|          |          | kernel                                                     |
|          | <b>9</b> | uname                                                      |

| Answer  Free Software File  File Server First  First Serve First  Free Software Foundation  3. Multiple Choice: "How can you add Amit, a new user, to  Question  How can you add Amit, a new user, to your system?"  Using useradd  Using adduser  Using linuxconf  All of the above  4. Multiple Choice: "On login, is the default  Question  On login, is the default working directory for the user."  Answer  home  root  bin  working |      |
|----------------------------------------------------------------------------------------------------|------|
| First Serve First  Free Software Foundation  3. Multiple Choice: "How can you add Amit, a new user, to  Question "How can you add Amit, a new user, to yoursystem?"  Answer Using useradd  Using adduser  Using linuxconf  All of the above  4. Multiple Choice: "On login, is the default  Question "On login, is the default working directory for the user."  Answer home  root  bin  working                                           |      |
| Free Software Foundation  3. Multiple Choice: "How can you add Amit, a new user, to  Question                                                                                                    |      |
| 3. Multiple Choice: "How can you add Amit, a new user, to  Question                                                                                                    |      |
| Question "How can you add Amit, a new user, to your system?"  Using useradd  Using adduser  Using linuxconf  All of the above  4. Multiple Choice: "On login, is the default  Question "On login, is the default working directory for the user."  Answer home  root  bin  working                                                                                                    |      |
| Answer  Using useradd  Using adduser  Using linuxconf  All of the above  4. Multiple Choice: "On login, is the default  Question "On login, is the default working directory for the user."  Answer  home  root  bin  working                                                                                                    | Poin |
| Using adduser  Using linuxconf  All of the above  4. Multiple Choice: "On login, is the default  Question "On login, is the default working directory for the user."  Answer home  root  bin  working                                                                                                    |      |
| Using linuxconf  All of the above  4. Multiple Choice: "On login, is the default  Question "On login, is the default working directory for the user."  Answer home  root  bin  working                                                                                                    |      |
| All of the above  4. Multiple Choice: "On login, is the default  Question "On login, is the default working directory for the user."  Answer home  root  bin  working                                                                                                    |      |
| 4. Multiple Choice: "On login, is the default  Question "On login, is the default working directory for the user."  Answer home  root  bin  working                                                                                                    |      |
| Question "On login,is the default working directory for the user."  Answer home  root  bin  working                                                                                                    |      |
| Answer  home  root  bin  working                                                                                                    | Poin |
| bin working                                                                                                    |      |
| working                                                                                                    |      |
|                                                                                                    |      |
| 5. Multiple Choice: How many primary partitions can exist                                                                                                    |      |
|                                                                                                    | Poin |
| Question How many primary partitions can exist on one drive?                                                                                                    |      |
| Answer 16                                                                                                    |      |

| 6. Multiple C | hoice: Solaris is the name of a flavor of U                          | Point |
|---------------|----------------------------------------------------------------------|-------|
| Question      | Solaris is the name of a flavor of UNIX from                         |       |
| Answer        | HP                                                                   |       |
|               | IBM                                                                  |       |
|               | Digital Equipment Corp                                               |       |
|               | Sun Microsystems                                                     |       |
| 7. Multiple C | hoice: Executing the cd command when a                               | Point |
| Question      | Executing the cd command when at the root level causes               |       |
| Answer        | Error message indicating the user can t access beyond the root level |       |
|               | Behavior is unix-flavor dependent                                    |       |
|               | Results in changing to the home directory                            |       |
|               | ✓ Nothing happens                                                    |       |
| 3. Multiple C | hoice: The expression expr -9 % 2 evaluates to:                      | Point |
| Question      | The expression expr -9 % 2 evaluates to:                             |       |
| Answer        | 0                                                                    |       |
|               | 1                                                                    |       |
|               | <ul><li>✓ -1</li></ul>                                               |       |
|               |                                                                      |       |

| Question           | Which command is used to record a user login session in a file                                                                                                    |     |
|--------------------|----------------------------------------------------------------------------------------------------|-----|
| Answer             | macro                                                                                                    |     |
|                    | read                                                                                                    |     |
|                    |                                                                                                    |     |
|                    | none of above                                                                                                    |     |
| . Multiple C       | Choice: Which command is used to display the                                                                                                    | Poi |
| Question           | Which command is used to display the operating system name                                                                                                    |     |
| Answer             | OS                                                                                                    |     |
|                    | linux                                                                                                    |     |
|                    | kernel                                                                                                    |     |
|                    | uname                                                                                                    |     |
| Multiple C         |                                                                                                    | Poi |
| Question           | Choice: Which directory contains configuratio  Which directory contains configuration files in Linux?                                                                          | Poi |
| _                  | Choice: Which directory contains configuratio                                                                                                    | Poi |
| Question           | Choice: Which directory contains configuratio  Which directory contains configuration files in Linux?                                                                          | Poi |
| Question           | Choice: Which directory contains configuratio  Which directory contains configuration files in Linux?  /etc/                                                                   | Poi |
| Question           | Choice: Which directory contains configuratio  Which directory contains configuration files in Linux?  /etc/ /bin/                                                             | Po  |
| Question<br>Answer | Choice: Which directory contains configuratio  Which directory contains configuration files in Linux?  /etc/ /bin/ /dev/ /root/                                                |     |
| Question<br>Answer | Choice: Which directory contains configuratio  Which directory contains configuration files in Linux?  /etc/ /bin/ /dev/                                                       | Poi |
| Question<br>Answer | Choice: Which directory contains configuratio  Which directory contains configuration files in Linux?  /etc/ /bin/ /dev/ /root/                                                |     |
| Question Answer    | Choice: Which directory contains configuratio  Which directory contains configuration files in Linux?  /etc/ /bin/ /dev/ /root/  Choice: What is maximum filename size in Linu |     |

128

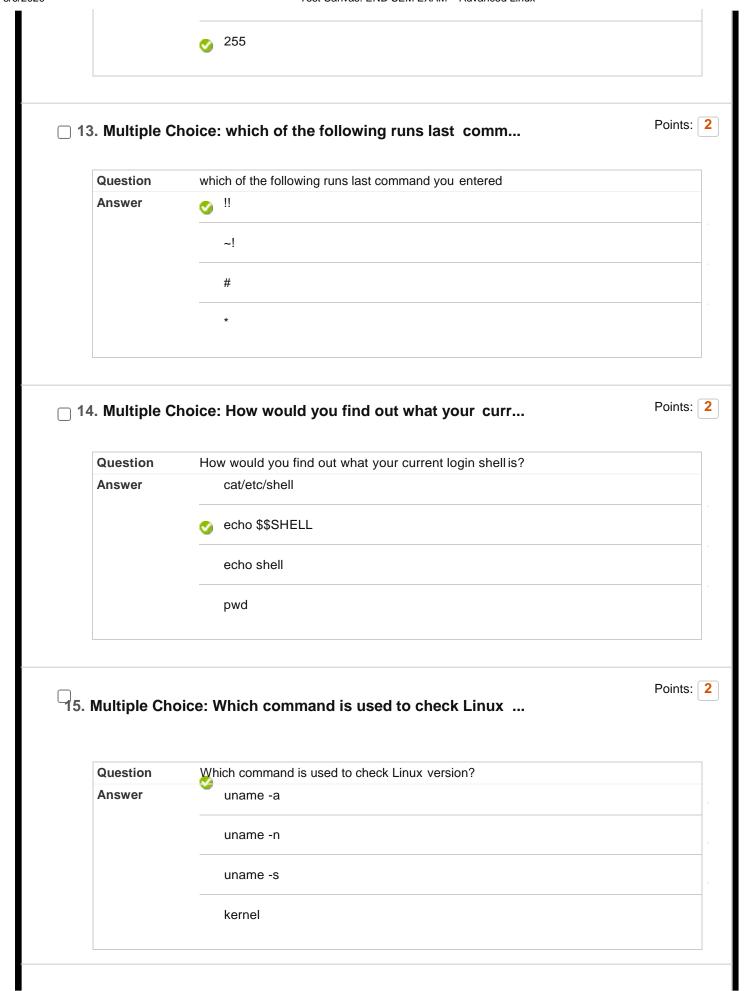

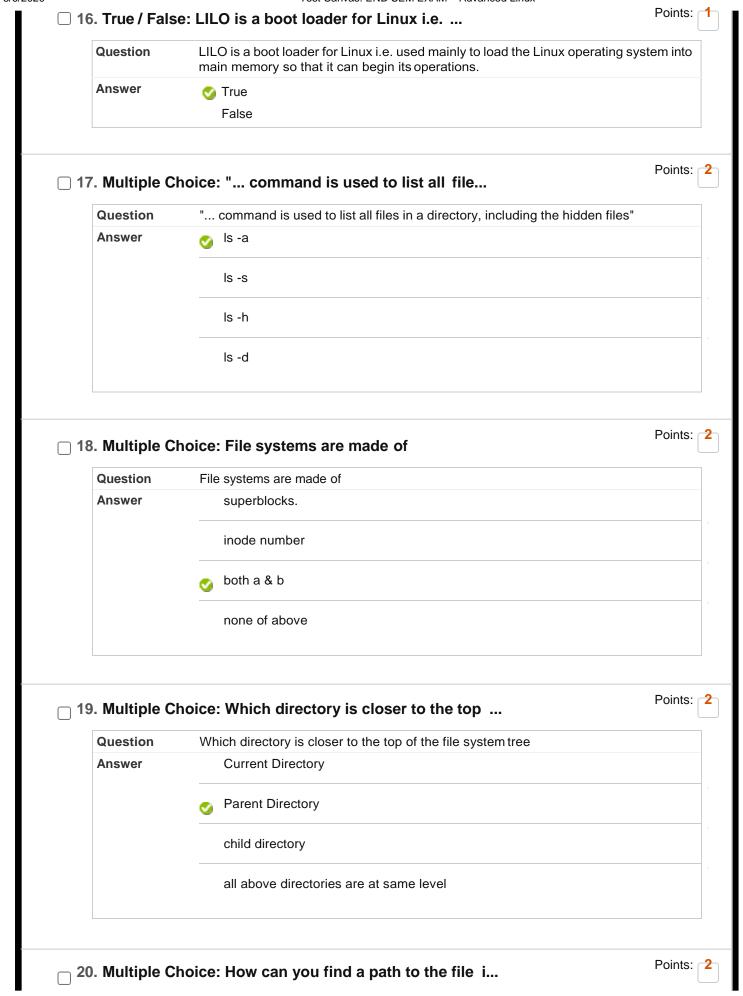

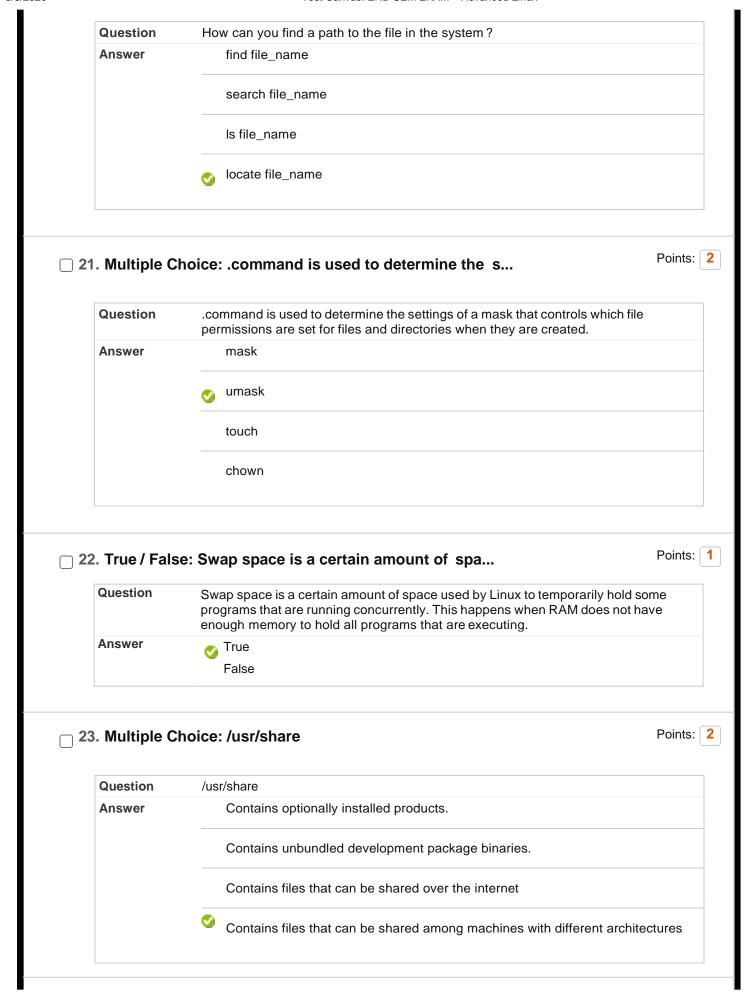

| Question                              | The permissions on a file can be changed by 'chmod' command which can be divided into Absolute and Symbolic mode                                                                                     | furth |
|---------------------------------------|----------------------------------------------------------------------------------------------------|-------|
| Answer                                | ✓ True                                                                                                    |       |
|                                       | False                                                                                                    |       |
| . Multiple C                          | choice: file system uses the copy-on-writ                                                                                                    | Po    |
| Question                              | file system uses the copy-on-write (COW) principle                                                                                                    |       |
| Answer                                | btrfs<br>o                                                                                                    |       |
|                                       | XFS                                                                                                    |       |
|                                       | EXT4                                                                                                    |       |
|                                       | None of above                                                                                                    |       |
| . Multiple C                          | choice: block device file contains the size                                                                                                    | Ρ     |
| Question                              | block device file contains the size block                                                                                                    |       |
| Question<br>Answer                    | block device file contains the size block  1 byte                                                                                                    |       |
|                                       | block device file contains the size block                                                                                                    |       |
|                                       | block device file contains the size block  1 byte  256 byte to 32 KB                                                                                                    |       |
| Answer                                | block device file contains the size block  1 byte  256 byte to 32 KB  512 byte to 32 KB  32 KB to 512 KB                                                                                             | Po    |
| Answer                                | block device file contains the size block  1 byte  256 byte to 32 KB  512 byte to 32 KB  32 KB to 512 KB                                                                                             | Pe    |
| Answer                                | block device file contains the size block  1 byte  256 byte to 32 KB  512 byte to 32 KB  32 KB to 512 KB                                                                                             | Pe    |
| Answer  True / Fals Question          | block device file contains the size block  1 byte  256 byte to 32 KB  512 byte to 32 KB  32 KB to 512 KB  see: BASH commands are not case sensitive  BASH commands are not case sensitive            | Po    |
| Answer  True / Fals  Question  Answer | block device file contains the size block  1 byte  256 byte to 32 KB  512 byte to 32 KB  32 KB to 512 KB  se: BASH commands are not case sensitive  BASH commands are not case sensitive  True       |       |
| Answer  True / Fals  Question  Answer | block device file contains the size block  1 byte  256 byte to 32 KB  512 byte to 32 KB  32 KB to 512 KB  se: BASH commands are not case sensitive  BASH commands are not case sensitive  True False | Po    |

| 29. Multiple C         | Choice: Kernel modules are stored in which di                                                                                                    | Point |
|------------------------|----------------------------------------------------------------------------------------------------|-------|
| Question               | Kernel modules are stored in which directory?                                                                                                    |       |
| Answer                 | /root                                                                                                    |       |
|                        | /usr                                                                                                    |       |
|                        | /etc                                                                                                    |       |
|                        | ✓ /lib                                                                                                    |       |
| 30. Multiple (         | Choice: The XFS File system has advanced feat                                                                                                    | Point |
|                        |                                                                                                    |       |
| Question               | The XFS File system has advanced features like                                                                                                    |       |
| Question<br>Answer     | The XFS File system has advanced features like  Copy on Write                                                                                             |       |
|                        |                                                                                                    |       |
|                        | Copy on Write                                                                                                    |       |
|                        | Copy on Write  Parallel I/O                                                                                                    |       |
| Answer                 | Copy on Write  Parallel I/O  I/O compression                                                                                                    | Poin  |
| Answer                 | Copy on Write  Parallel I/O  I/O compression  Auto disk crash recovery                                                                                    | Poin  |
| Answer  31. Multiple C | Copy on Write  Parallel I/O  I/O compression  Auto disk crash recovery  Choice: /sys directory holdsdata                                                  | Poin  |
| 31. Multiple C         | Copy on Write  Parallel I/O  I/O compression  Auto disk crash recovery  Choice: /sys directory holdsdata  /sys directory holdsdata                        | Poin  |
| 31. Multiple C         | Copy on Write  Parallel I/O  I/O compression  Auto disk crash recovery  Choice: /sys directory holdsdata  /sys directory holdsdata  Real-time information | Poin  |

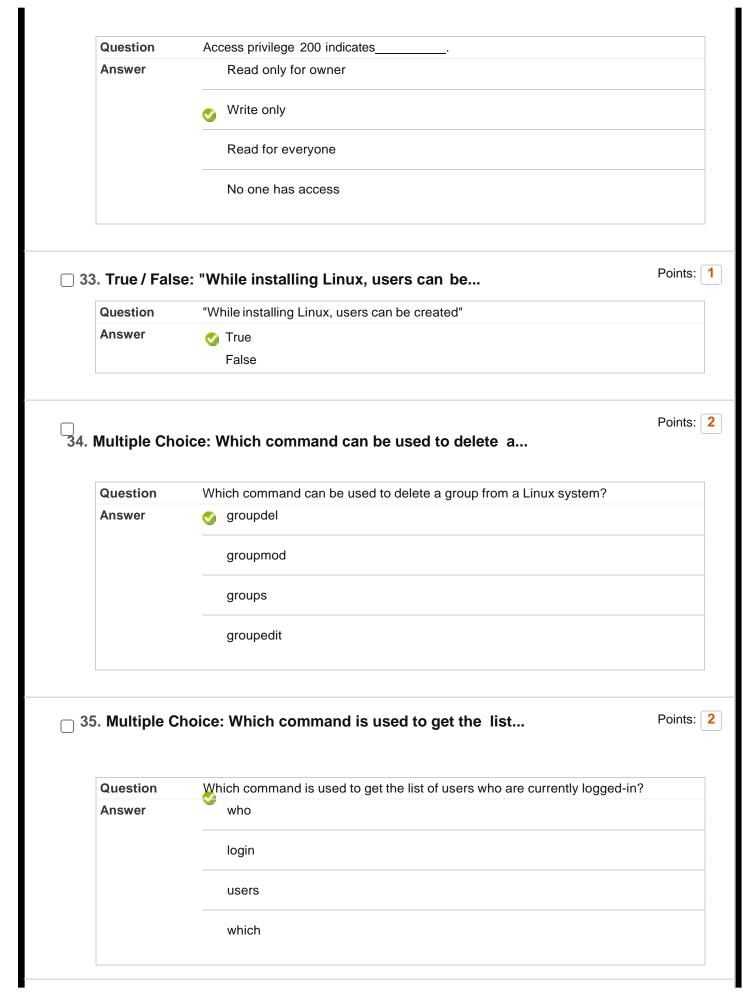

|                    | "Linux has a command to delete the user with its home directory, the command is"                                                                            |
|--------------------|----------------------------------------------------------------------------------------------------|
| Answer             | userdel -f username                                                                                                    |
|                    | userdel -d username                                                                                                    |
|                    | userdel -D username                                                                                                    |
|                    | userdel -r username                                                                                                    |
|                    | <b>⊘</b>                                                                                                    |
|                    | Poir                                                                                                    |
|                    |                                                                                                    |
| _                  | oice: Which command changes a file's group                                                                                                    |
| Question           | Which command changes a file's group owner                                                                                                    |
| Answer             | chmod                                                                                                    |
|                    | chgrp                                                                                                    |
|                    | chown                                                                                                    |
|                    | chgrep                                                                                                    |
|                    |                                                                                                    |
|                    |                                                                                                    |
| 3. Multiple C      | Poir<br>hoice: "How can you add Amit, a new user, to                                                                                                    |
| Question           | "How can you add Amit, a new user, to  "How can you add Amit, a new user, to your system?"                                                                  |
|                    | hoice: "How can you add Amit, a new user, to                                                                                                    |
| Question           | "How can you add Amit, a new user, to  "How can you add Amit, a new user, to your system?"                                                                  |
| Question           | "How can you add Amit, a new user, to  "How can you add Amit, a new user, to your system?"  Using useradd                                                   |
| Question           | "How can you add Amit, a new user, to  "How can you add Amit, a new user, to your system?"  Using useradd  Using adduser  Using linuxconf  All of the above |
| Question           | "How can you add Amit, a new user, to  "How can you add Amit, a new user, to your system?"  Using useradd  Using adduser  Using linuxconf                   |
| Question           | "How can you add Amit, a new user, to your system?"  Using useradd  Using adduser  Using linuxconf  All of the above                                        |
| Question<br>Answer | "How can you add Amit, a new user, to your system?"  Using useradd  Using adduser  Using linuxconf  All of the above                                        |
| Question<br>Answer | "How can you add Amit, a new user, to your system?"  Using useradd  Using adduser  Using linuxconf  All of the above  ✓                                     |

|                                                 | aduser -a                                                                                                    |        |
|-------------------------------------------------|----------------------------------------------------------------------------------------------------|--------|
|                                                 | useradd -g                                                                                                    |        |
| 40. True / Fals  Question  Answer               | se: When an user is deleted it home direc  When an user is deleted it home directory contents are also deleted  True                                   | Points |
|                                                 | ✓ False                                                                                                    |        |
| 41. True / Fals                                 | se: "A user is logged in on a terminal, r  "A user is logged in on a terminal, root user can delete the user."                                         | Point  |
| Answer                                          | True  False                                                                                                    |        |
|                                                 |                                                                                                    |        |
| Question                                        | se: An user can login without password  An user can login without password                                                                             | Point  |
|                                                 |                                                                                                    | Point  |
| Question<br>Answer                              | An user can login without password  ✓ True                                                                                                    |        |
| Question<br>Answer                              | An user can login without password  True  False                                                                                                    |        |
| Question Answer  43. Multiple C                 | An user can login without password  True False  Choice: To delete user the command is                                                                  |        |
| Question Answer  43. Multiple C                 | An user can login without password  True False  Choice: To delete user the command is  To delete user the command is                                   |        |
| Question Answer  43. Multiple C                 | An user can login without password  True False  Choice: To delete user the command is  To delete user the command is  rm                               | Point  |
| Question Answer  43. Multiple C                 | An user can login without password  True False  Choice: To delete user the command is  To delete user the command is  rm  delete                       |        |
| Question Answer  43. Multiple C Question Answer | An user can login without password  True False  Choice: To delete user the command is  To delete user the command is  rm  delete                       | Poin   |
| Question Answer  43. Multiple C Question Answer | An user can login without password  True False  Choice: To delete user the command is  To delete user the command is  rm  delete  userdel all of above |        |

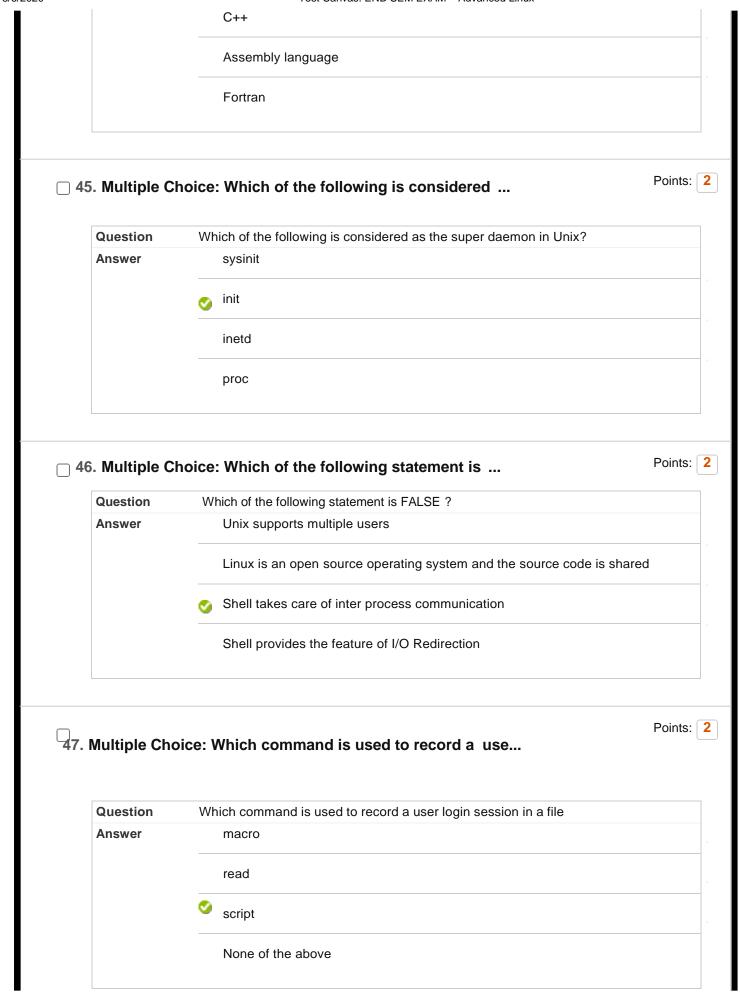

| Question         | Which of the following is not a communication command?                                                                                                    |                  |
|------------------|----------------------------------------------------------------------------------------------------|------------------|
| Answer           | grep                                                                                                    |                  |
|                  | mail                                                                                                    |                  |
|                  | mesg                                                                                                    |                  |
|                  | write                                                                                                    |                  |
| ). Multiple C    | Choice:is the world s largest non-comm                                                                                                    | Po               |
| Question         | is the world s largest non-commercial Linux distribution                                                                                                    |                  |
| Answer           | Oebian                                                                                                    |                  |
|                  | Ubuntu                                                                                                    |                  |
|                  | Fedora                                                                                                    |                  |
|                  | Mint                                                                                                    |                  |
| ). Multiple C    | Choice: Which set option will keep you from a                                                                                                    | Po               |
|                  | Which set option will keep you from accidentally overwriting an existin redirection?                                                                                                    | ng file with fil |
| Question         | nowrite                                                                                                    |                  |
| Question  Answer |                                                                                                    |                  |
|                  | onoclobber on the state of the state of the |                  |
|                  | onoclobber  noklobber                                                                                                    |                  |
|                  |                                                                                                    |                  |

| Answer          | 10.254.90.135                                                                                                    |              |
|-----------------|----------------------------------------------------------------------------------------------------|--------------|
|                 | 172.16.98.42                                                                                                    |              |
|                 | 255.255.255                                                                                                    |              |
|                 | <b>3</b> 192.168.90.131                                                                                                    |              |
| . Multiple C    | hoice: " By default, SMTP operates on which                                                                                                    | Point        |
| Question        | " By default, SMTP operates on which port?"                                                                                                    |              |
| Answer          | 21                                                                                                    |              |
|                 | 23                                                                                                    |              |
|                 |                                                                                                    |              |
|                 |                                                                                                    |              |
| 3. Multiple C   | 119 Shoice: Which command is used to upload a fil                                                                                                    | Point        |
| 3. Multiple C   |                                                                                                    |              |
|                 | Phoice: Which command is used to upload a fil  Which command is used to upload a file from the local machine to a remote I                                                                                                    |              |
| Question        | Choice: Which command is used to upload a fil  Which command is used to upload a file from the local machine to a remote I server?                                                                                                    |              |
| Question        | Choice: Which command is used to upload a fil  Which command is used to upload a file from the local machine to a remote I server?  put                                                                                                    | Point<br>-TP |
| Question        | Choice: Which command is used to upload a fil  Which command is used to upload a file from the local machine to a remote I server?  put  cp                                                                                                    |              |
| Question Answer | Choice: Which command is used to upload a fil  Which command is used to upload a file from the local machine to a remote I server?  put  cp  mv                                                                                                    | TP           |
| Question Answer | Choice: Which command is used to upload a fil  Which command is used to upload a file from the local machine to a remote I server?  put  cp  mv  place                                                                                                    | Point        |
| Question Answer | Choice: Which command is used to upload a fil  Which command is used to upload a file from the local machine to a remote I server?  put  place  mv  place  The traceroute utility provides infor  The traceroute utility provides information about the path of data between a local machine to a remote I server? | Point        |

|                    | Which utility provides contact and name server information about the sp domain?                                                                                                    | ecinea |
|--------------------|----------------------------------------------------------------------------------------------------|--------|
| Answer             | whois                                                                                                    |        |
|                    | host                                                                                                    |        |
|                    | nameserver                                                                                                    |        |
|                    | <b>⊘</b> finger                                                                                                    |        |
| . Multiple C       | Choice: Which two utilities can be used to vi                                                                                                    | Po     |
| Question           | Which two utilities can be used to view the routing table?                                                                                                    |        |
| Answer             | onetstat                                                                                                    |        |
|                    | traceroute                                                                                                    |        |
|                    | ping                                                                                                    |        |
|                    | ifconfig                                                                                                    |        |
|                    |                                                                                                    |        |
| Question           | Choice: The advantage of binary files over te  The advantage of binary files over text files is that  It is compact                                                                   | Po     |
|                    |                                                                                                    | Po     |
| Question           | The advantage of binary files over text files is that  It is compact                                                                                                    | Po     |
| Question           | The advantage of binary files over text files is that  It is compact  It can be accessed faster                                                                                       | Po     |
| Question<br>Answer | The advantage of binary files over text files is that It is compact It can be accessed faster They are more reliable  All of these                                                    |        |
| Question<br>Answer | The advantage of binary files over text files is that  It is compact  It can be accessed faster  They are more reliable                                                               |        |
| Question<br>Answer | The advantage of binary files over text files is that It is compact It can be accessed faster They are more reliable  All of these                                                    |        |
| Question<br>Answer | The advantage of binary files over text files is that  It is compact  It can be accessed faster  They are more reliable  All of these  oice: The netstat command give information on: | Po     |

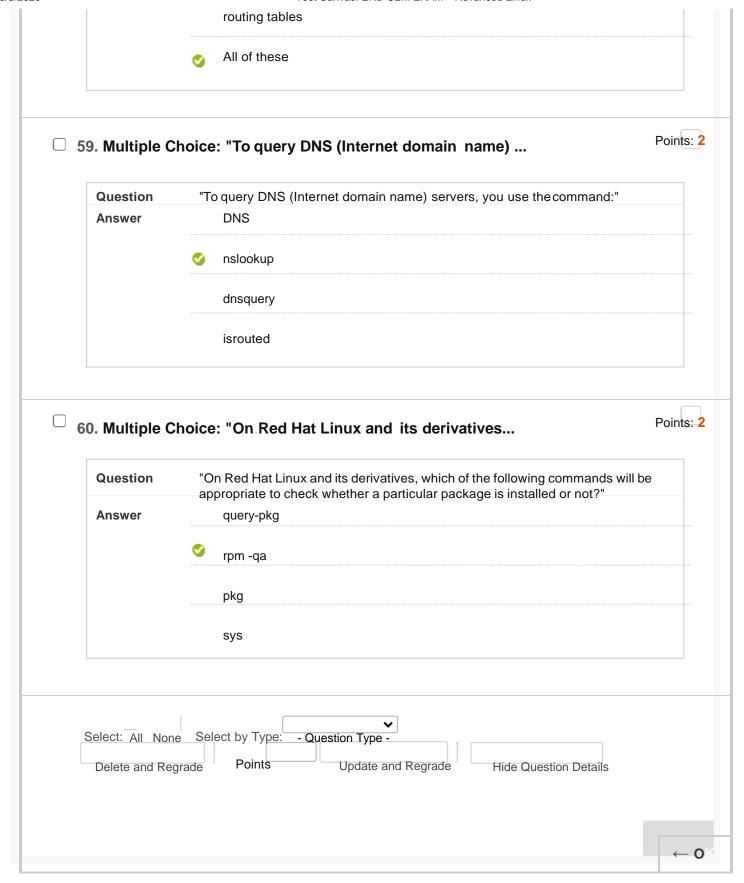